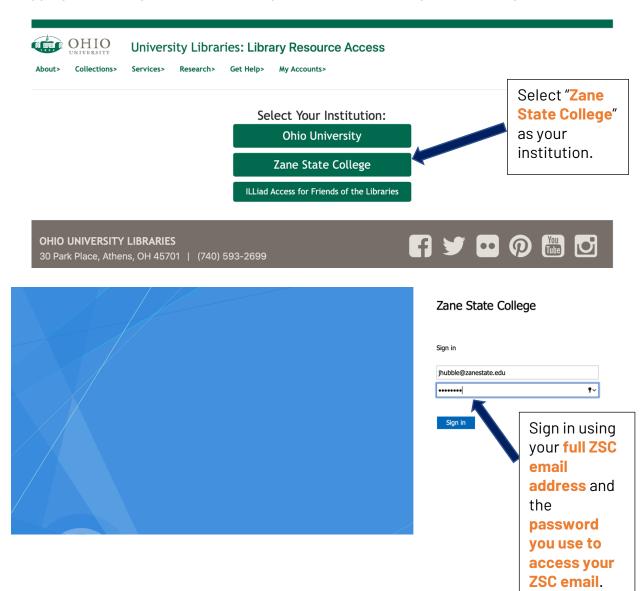

## Logging into library databases when you see the University Libraries login prompt: